# Stock Assessment Graphs Web Services and the icesSAG R package

Colin Millar

Demonstration of current developments

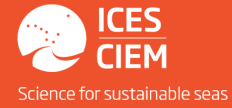

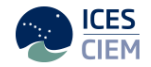

## What is a web service?

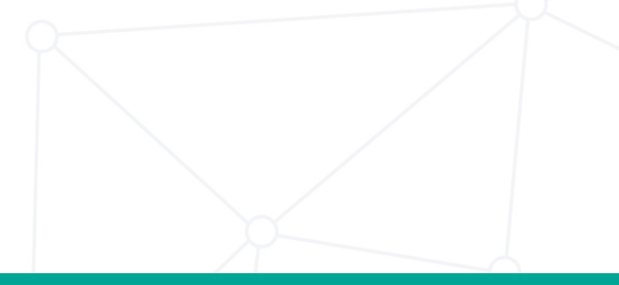

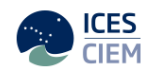

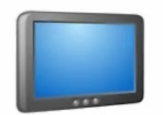

### **Tablet**

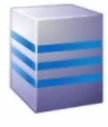

Website

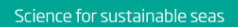

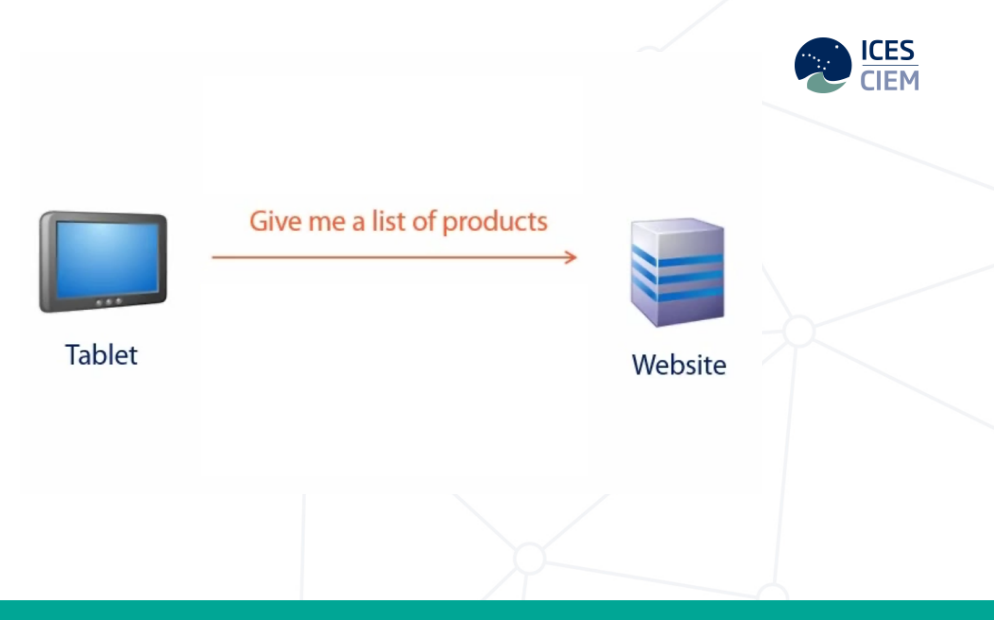

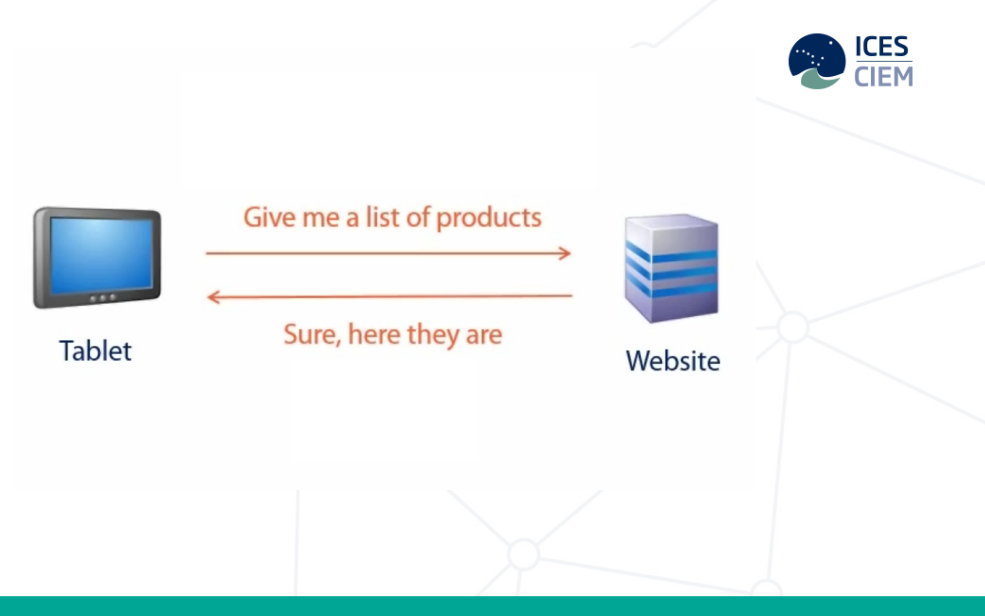

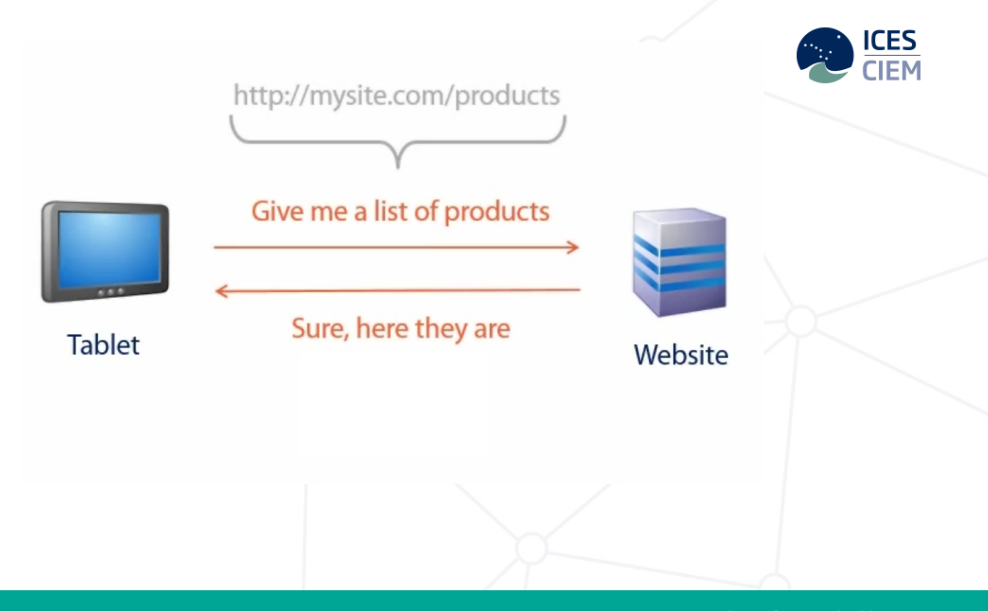

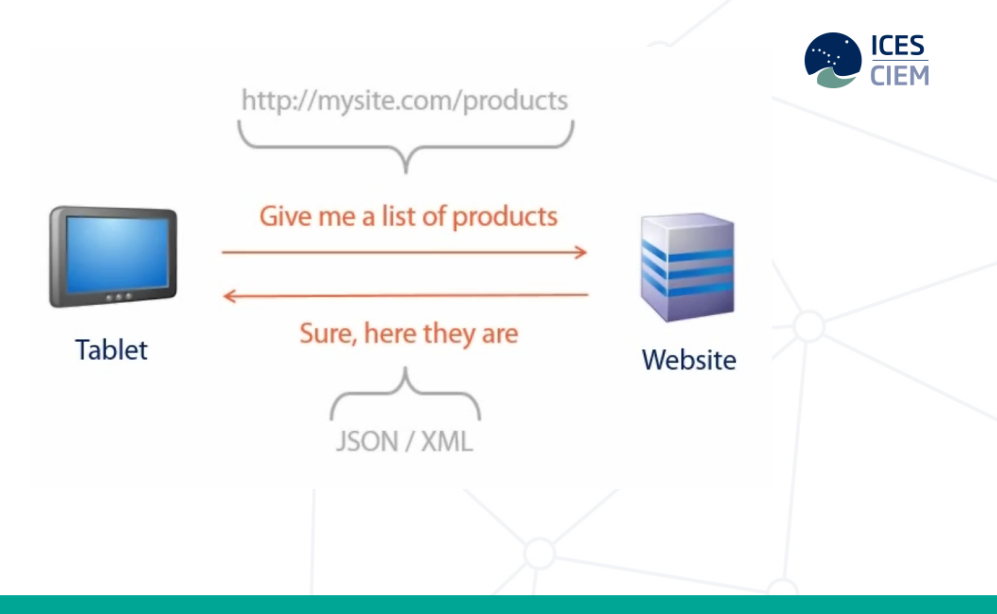

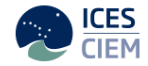

# Stock Assessment Graphs web services

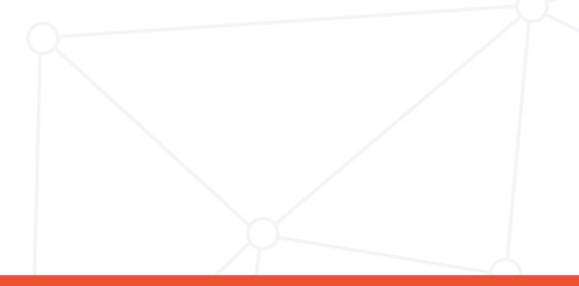

### Installation

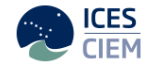

```
# install from CRAN
install.packages("icesSAG")
```

```
# install from github
# - requires devtools package
# install.packages("devtools")
devtools::install_github("ices-tools-prod/icesSAG")
```

```
# install from github - the development version
devtools::install_github("ices-tools-prod/icesSAG@development")
```
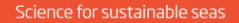

### **STOCK ASSESSMENT GRAPHS**

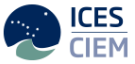

#### Stock assessment graphs > Meta database

Below you can see which data are available in the current database. You can choose to:

#### a) Upload data

b) To view new graphs and tables from available data, click on the stock code in the table below.<br>NB Graphs and tables cannot be updated once they have been published.

c) Access webservices , these allow the user to perform operations like view, edit and upload stocks. To access webservices the user needs to create a token.

d) View list of available charts and available chart settings, this allow the user to perform operations like view, edit and upload stocks.

Summary of the data available for: 2017

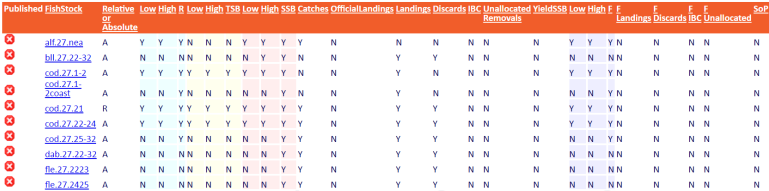

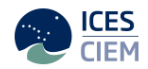

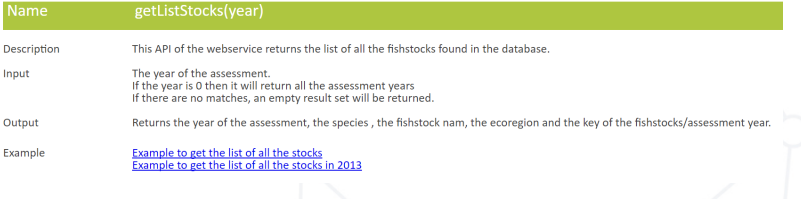

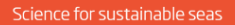

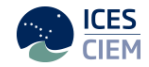

### meta <- getListStocks(2017)

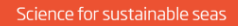

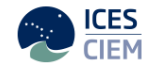

meta <- getListStocks(2017)

## GETing ... http://sg.ices.dk/StandardGraphsWebServices.asmx/getListStocks?year=2017

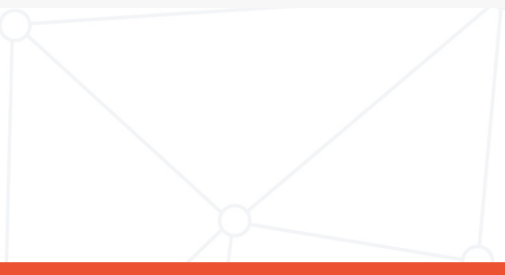

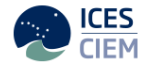

### meta <- getListStocks(2017)

## GETing ... http://sg.ices.dk/StandardGraphsWebServices.asmx/getListStocks?year=2017

str(meta)

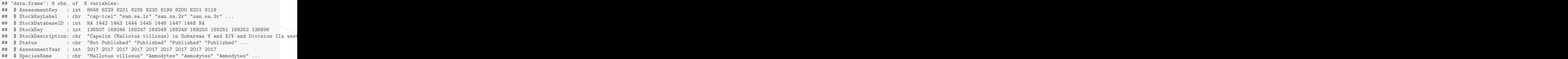

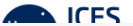

#### ## meta <- getListStocks(2017) meta[!names(meta) %in% "StockDescription"]

## 9 Pagellus bogaraveo

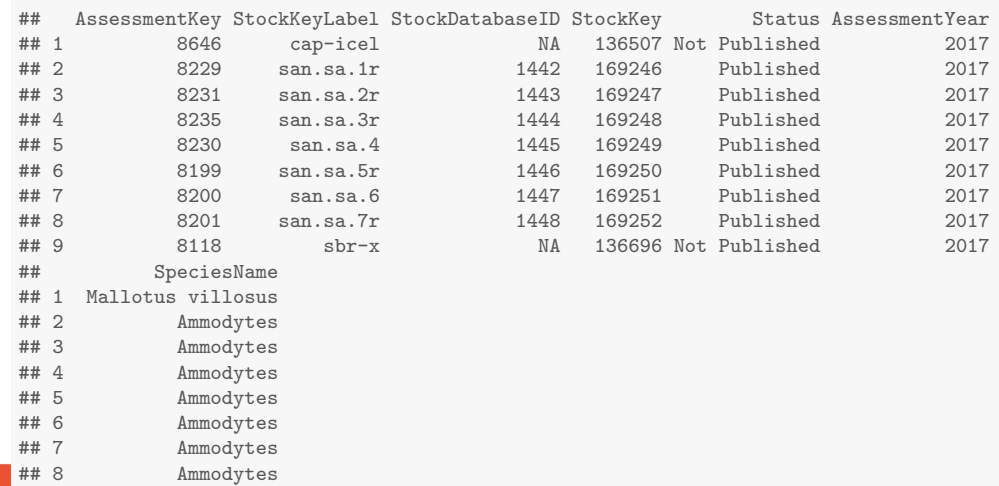

#### **STOCK ASSESSMENT GRAPHS**

#### Stock assessment graphs > Meta database > Upload data > View graphs and tables

Download graphs and table si.doc) Download standard graphs (zip)<br>Download Stock data (XML) View source data Edit graphs and tables

Reset stock settings<br>Delete this stock Delete current year recruitment value Delete current year SSB value

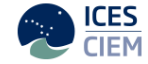

Sandeel (Ammodytes spp.) in Divisions 4.b and 4.c, and Subdivision 20, Sandeel Area 2r (Skagerrak, central and southern North Sea) (Link to advice)

Species: Ammodytes Stock code: san.sa.2r **Assessment Year: 2017** Key: 8231 Data Category: 1

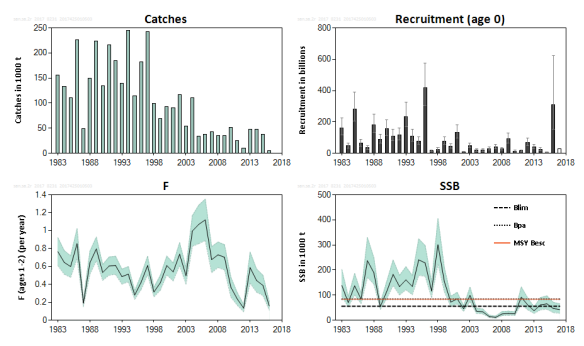

### getSummaryTable

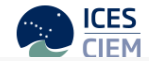

tab <- getSummaryTable(8231)[[1]]

## GETing ... http://sg.ices.dk/StandardGraphsWebServices.asmx/getSummaryTable?assessmentKey=8231

head(tab, 2)

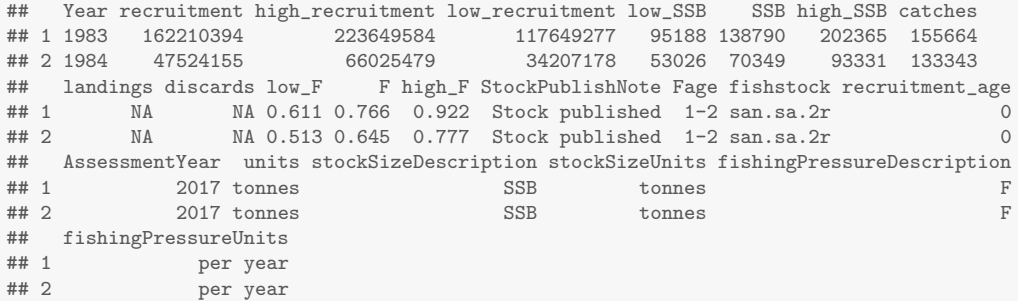

### getFishStockReferencePoints

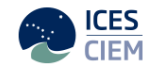

getFishStockReferencePoints(8231)

##  $GETing$ ... http://sq.ices.dk/StandardGraphsWebServices.asmx/qetFishStockReferencePoints?assessmentKey=8231

### ## [[1]]

AssessmentKey StockKeyLabel StockDatabaseID StockKey AssessmentYear FLim Fpa Bpa Blim  $##$ ##  $1$ 8231  $san.sa.2r$ 1443 169247 2017 NA NA 84000 56000 FMSY MSYBtrigger Fmanagement Bmanagement RecruitmentAge RecruitmentLength  $##$ ##  $1$ **NA** NA NA **NA** NA  $\cap$ 

## getLandingsGraph

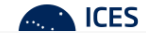

#### chart <- getLandingsGraph(8231)

 $#$ # GETing  $\ldots$ http://sg.ices.dk/StandardGraphsWebServices.asmx/getLandingsGraph?assessmentKey=8231

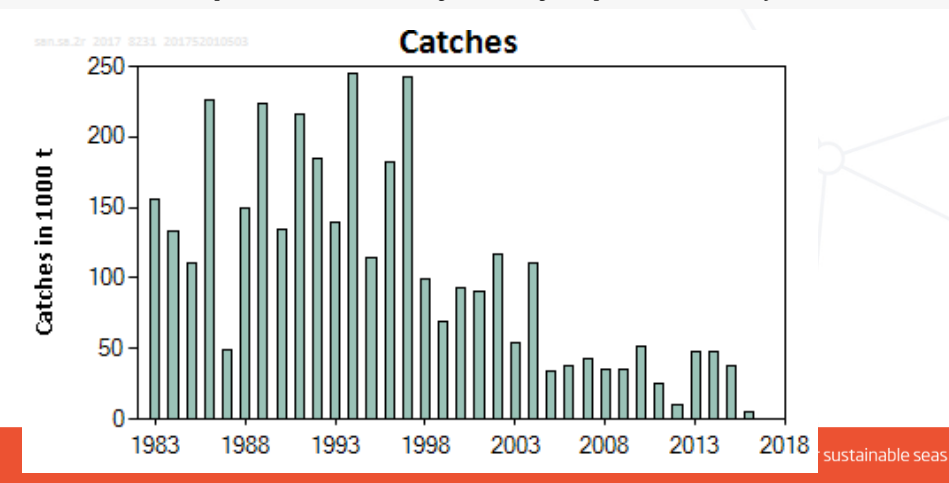

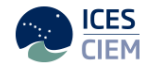

# Uploading the final assessment

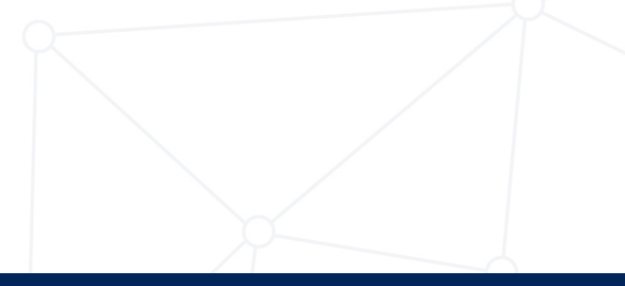

### Setting up the data

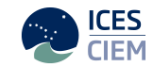

```
info \le stockInfo(StockCode = "whb.27.1-91214",
                AssessmentYear = 2010,
                ContactPerson = "colin.millar@ices.dk",
                 CustomSeriesName1 = "Recreational Catch",
                 CustomSeriesUnits1 = "tonnes")
str(info)
## List of 6
## $ StockCode : chr "whb.27.1-91214"
## $ AssessmentYear : num 2010
## $ ContactPerson : chr "colin.millar@ices.dk"
## $ CustomSeriesName1 : chr "Recreational Catch"
## $ CustomSeriesUnits1 : chr "tonnes"
## $ NameSystemProducedFile: chr "icesSAG R package"
```
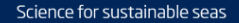

### Setting up the data

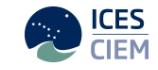

```
fishdata <-
  stockFishdata(
   Year = 1984:2010,
   Landings = 10^3 * \exp(\text{cumsum}(rnorm(27, sd = 0.1))),Discuss = 500,CustomSeries1 = 100
  )
head(fishdata)
## Year Landings Discards CustomSeries1
## 1 1984 1165.193 500 100
```
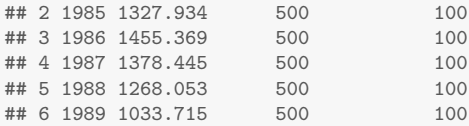

### Uploading the data

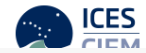

```
# upload to SAG (with some checking by DATSU on the way
options(icesSAG.use_token = TRUE)
options(icesSAG.messages = FALSE)
key <- uploadStock(info, fishdata)
## Converting to XML format ...
## Done
## Uploading ...
## Success: (200) OK
## Screening file ...
## Success: (200) OK
## Importing to database ...
## Done
## Upload complete! New assessmentKey is: 8651
## To check upload run (with 'options(icesSAG.use_token = TRUE)'):
\## findAssessmentKey('whb.27.1-91214', 2010, full = TRUE)
```
key

### Checking upload

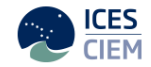

```
# look at data
tab <- getSummaryTable(key)[[1]]
tab \leftarrow tab[!apply(tab, 2, function(x) all(is.na(x)))]
head(tab)
```
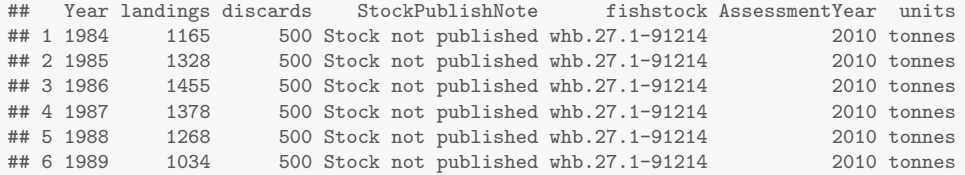

## getLandingsGraph

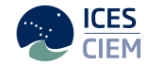

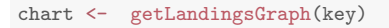

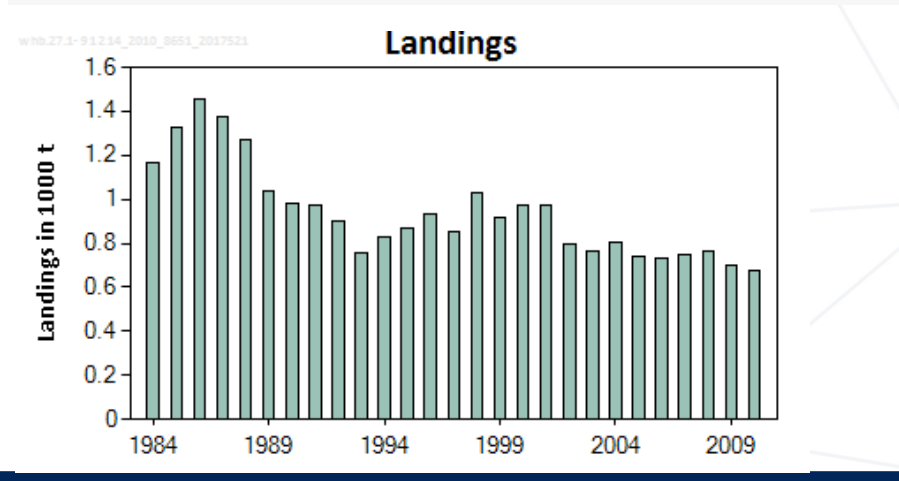

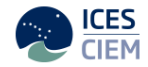

# Modifying chart settings

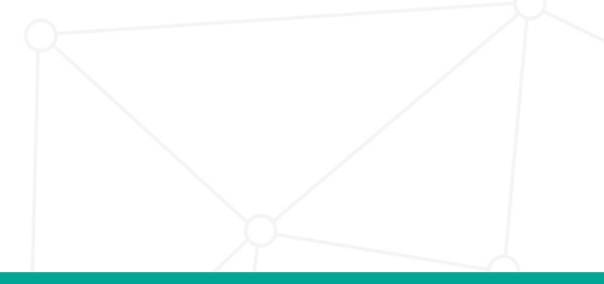

### setSAGSettingForAStock

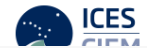

setSAGSettingForAStock(key, chartKey = 1, settingKey = 43, settingValue = 1, copyNextYear = FALSE) chart <- getLandingsGraph(key)

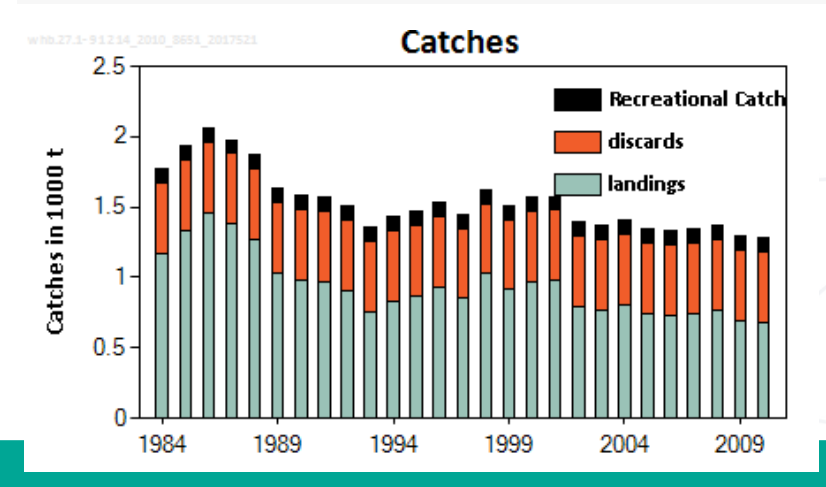

### setSAGSettingForAStock

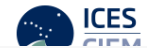

```
setSAGSettingForAStock(key, chartKey = 1, settingKey = 1,
                      settingValue = "Other title", copyNextYear = FALSE)
chart <- getLandingsGraph(key)
```
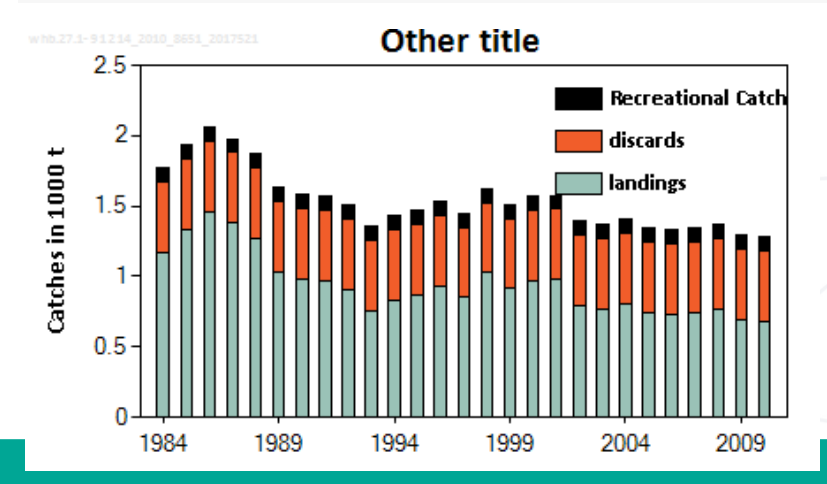

### getLandingsGraph

### sg.ices.dk/manage/ListSettings.aspx

### **STOCK ASSESSMENT GRAPHS**

ICES

Stock assessment graphs > Meta database > List of available settings

 $\bar{\mathbf{v}}$ 

#### List of available settings per chart

Landings

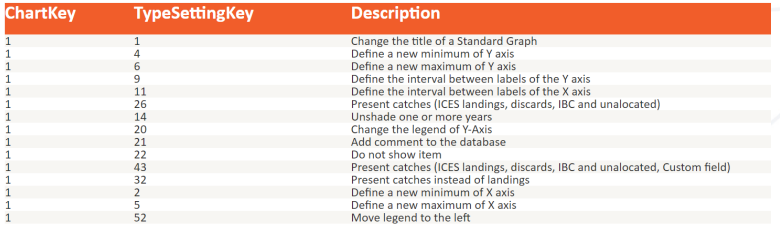

View the list of Charts here

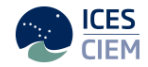

# Follow ongoing development

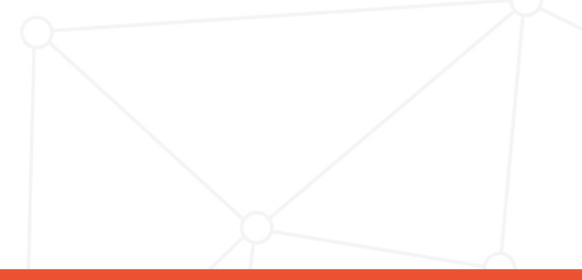

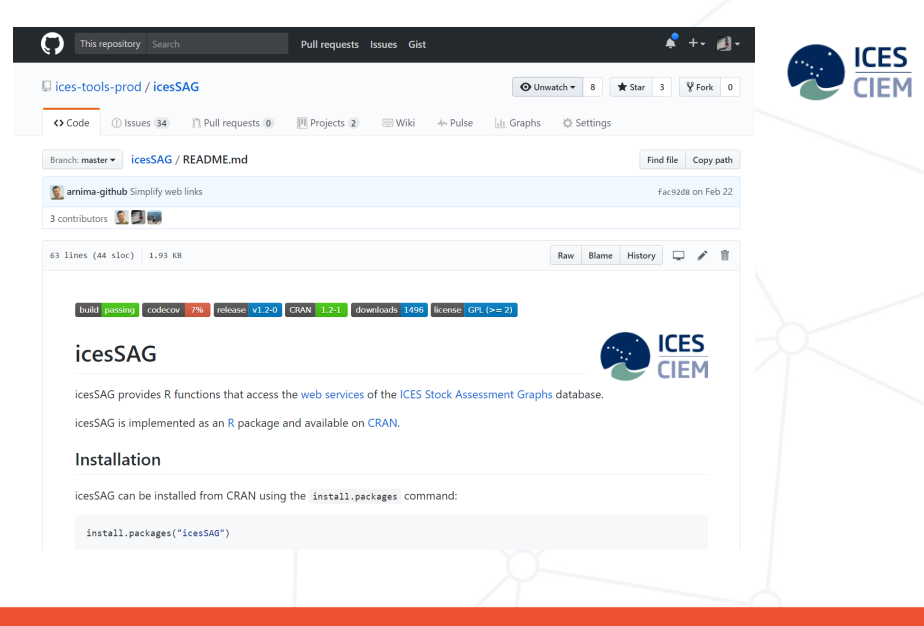

Follow ongoing development on GitHub.com

[github.com/ices-tools-prod/icesSAG](https://github.com/ices-tools-prod/icesSAG) R package source code

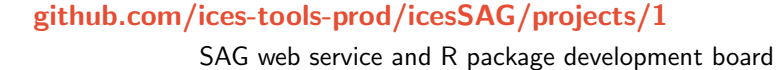

[github.com/ices-tools-prod/icesSAG/projects/2](https://github.com/ices-tools-prod/icesSAG/projects/2)

SAG web page development board

[github.com/ices-tools-prod/icesSAG/issues](https://github.com/ices-tools-prod/icesSAG/issues)

Post suggestions or bugs in R packages

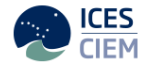

R packages supporting stock assessment workflow

Web services

[icesDatras](https://github.com/ices-tools-prod/icesDatras) trawl survey database [icesSAG](https://github.com/ices-tools-prod/icesSAG) stock assessment graphs [icesSLD](https://github.com/ices-tools-prod/icesSLD) stock database [icesVocab](https://github.com/ices-tools-prod/icesVocab) reference codes

**Other** 

[icesAdvice](https://github.com/ices-tools-prod/icesAdvice) advisory methods [icesTAF](https://github.com/ices-tools-prod/icesTAF) support functions

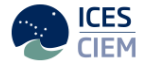

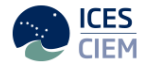

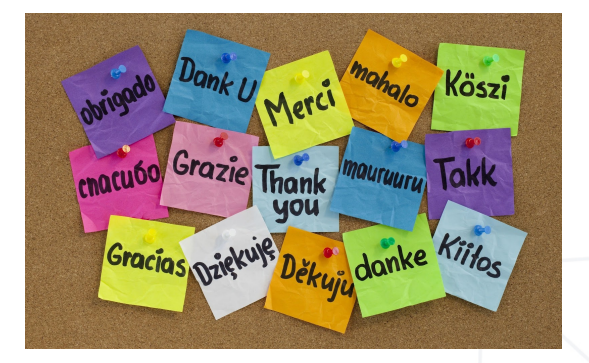

colin.millar@ices.dk carlos@ices.dk github@ices.dk

<http://sg.ices.dk/webservices.aspx>